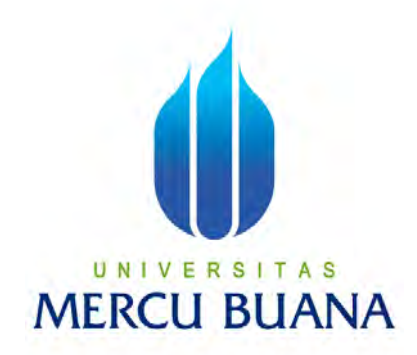

# **APLIKASI MONITORING PROJECT CONTRACTOR BERBASIS WEB PADA PT ALEXANDER KARYA UTAMA**

Riki Budi Yanto

# U N I V  $^{41811110056}$ T A S **MERCU BUANA**

#### **PROGRAM STUDI SISTEM INFORMASI**

#### **FAKULTAS ILMU KOMPUTER**

**UNIVERSITAS MERCU BUANA** 

#### **JAKARTA**

**2016**

http://digilib.mercubuana.ac.id/

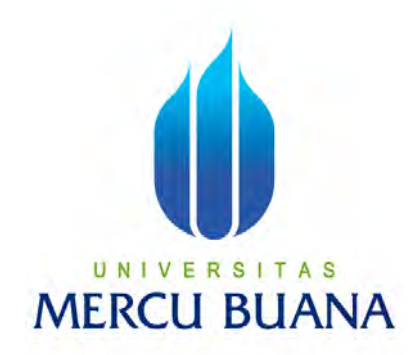

# **APLIKASI MONITORING PROJECT CONTRACTOR BERBASIS WEB PADA PT ALEXANDER KARYA UTAMA**

Riki Budi Yanto

# U N I V  $^{41811110056}$ T A S **MERCU BUANA**

#### **PROGRAM STUDI SISTEM INFORMASI**

#### **FAKULTAS ILMU KOMPUTER**

**UNIVERSITAS MERCU BUANA** 

#### **JAKARTA**

**2016**

http://digilib.mercubuana.ac.id/

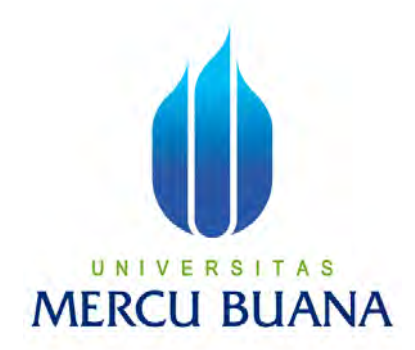

## **APLIKASI MONITORING PROJECT CONTRACTOR BERBASIS WEB PADA PT ALEXANDER KARYA UTAMA**

*Laporan Tugas Akhir* 

Diajukan Untuk Melengkapi Salah Satu Syarat Memperoleh Gelar Sarjana Komputer

UNIVERSITAS MERC<sup>kiki Budi Yanto</sup> 41811110056

#### **PROGRAM STUDI SISTEM INFORMASI**

#### **FAKULTAS ILMU KOMPUTER**

#### **UNIVERSITAS MERCU BUANA**

#### **JAKARTA**

**2016**

# **LEMBAR PERNYATAAN**

<span id="page-3-0"></span>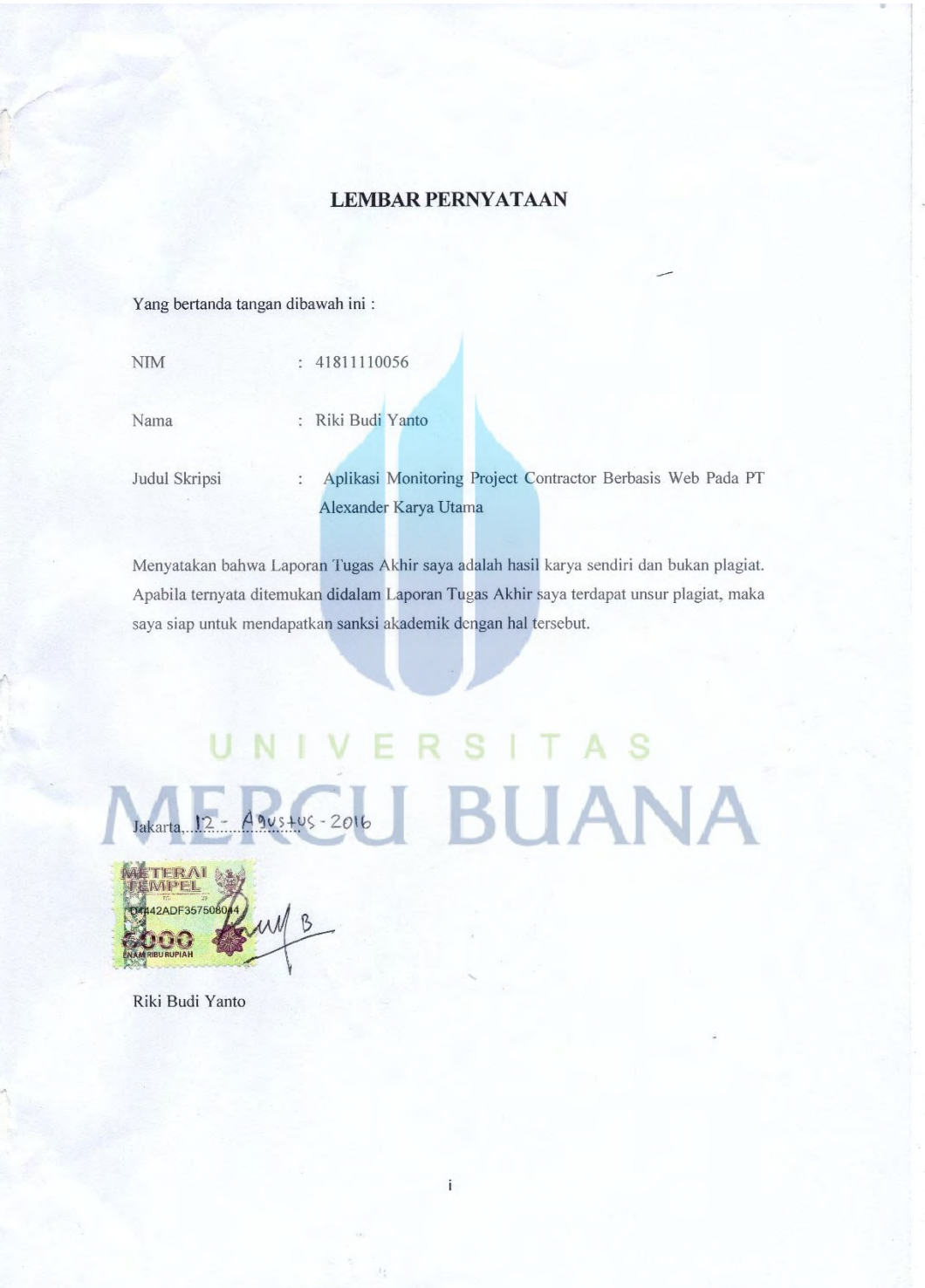

 $\lambda$ 

#### <span id="page-4-0"></span>**LEMBAR PERSETUJUAN SIDANG**

### **LEMBAR PERSETUJUAN SIDANG**

NIM : 41811110056

Nama

: Riki Budi Yanto

N

Judul Skripsi

: Aplikasi Monitoring Project Contractor Berbasis Web Pada PT Alexander Karya Utama

SKRIPSI INI TELAH DIPERIKSA DAN DISETUJUI JAKARTA,  $12 - 8 - 2016$ 

Ratna Mutu Manikam, S.Kom

Dosen Pembimbing

#### <span id="page-5-0"></span>**LEMBAR PENGESAHAN**

#### <span id="page-5-1"></span>**LEMBAR PENGESAHAN**

 $NIM$ 

: 41811110056

Nama

: Riki Budi Yanto

Judul Skripsi

: Aplikasi Monitoring Project Contractor Berbasis Web Pada PT Alexander Karya Utama

SKRIPSI INI TELAH DIPERIKSA DAN DISETUJUI JAKARTA, 24 Agustus 2016

> Ratna Mutu Manikam, S.Kom, MT **Dosen Pembimbing**

Rawin

MENGETAHUI,

Inge Handriani, SE, MMSI

Koord. Tugas Akhir Sistem Informasi

Nur Ani, ST, MMSI

Kaprodi Sistem Informasi

#### **KATA PENGANTAR**

Alhamduillah, Puji dan Syukur kehadirat ALLAH SWT yang telah melimpahkan rahmat serta karunia-NYA sehingga penulis dapat meneyelesaikan penulisan Tugas Akhir ini yang berjudul **Aplikasi Monitoring Project Contractor Berbasis Web Pada PT Alexander Karya Utama.** Tugas Akhir ini diajukan untuk memenuhi salah satu syarat dalam menyelesaikan Strata Satu Program Studi Sistem Informasi Universitas Mercu Buana.

Penulis menyadari bahwa tanpa bimbingan dan dorongan dari semua pihak, maka penulisan Tugas Akhir ini tidak akan lancar. Oleh karena itu pada kesempatan ini, maka perkenankalah penulis menyampaikan rasa terima kasih kepada :

- 1. Kedua Orang Tua serta Keluarga yang selalu memberikan semangat, doa dan dukungan untuk kelancaran penulisan skripsi ini.
- 2. Ibu Ratna Mutu Manikam, S.Kom, MT selaku Dosen Pembimbing yang telah memberikan ilmu, arahan, waktu sehingga penulis dapat menyelesaikan penulisan skripsi ini.
- 3. Ibu Nur Ani,ST.MMSI selaku Ka Prodi Sistem Informasi.
- 4. Bapak Bagus Priambodo,ST.M.TI selaku Koordinator TA Program Studi Sistem Informasi.
- 5. Dosen Fakultas Ilmu Komputer Universitas Mercu Buana yang telah membekali penulis dengan berbagai ilmu selama mengikuti perkuliahan sampai akhir penulisan skripsi.
- 6. Semua Teman Fakultas Ilmu Komputer Universitas Mercu Buana yang membantu saya dalam penulisan serta memberikan saya masukkan dan semangat dalam menyelesaikan skripsi ini.
- 7. Bapak Adit selaku Manager HRD PT Alexander Karya Utama
- 8. Nurul Hasanah yang selalu memberikan motivasi dan dukungan kepada penulis

Akhir kata semoga Tugas Akhir ini dapat berguna bagi penulis khususnya dan bagi para pembaca yang berminat pada umumnya.

Jakarta, 29 Juli 2016

Riki Budi Yanto

## **DAFTAR ISI**

<span id="page-7-0"></span>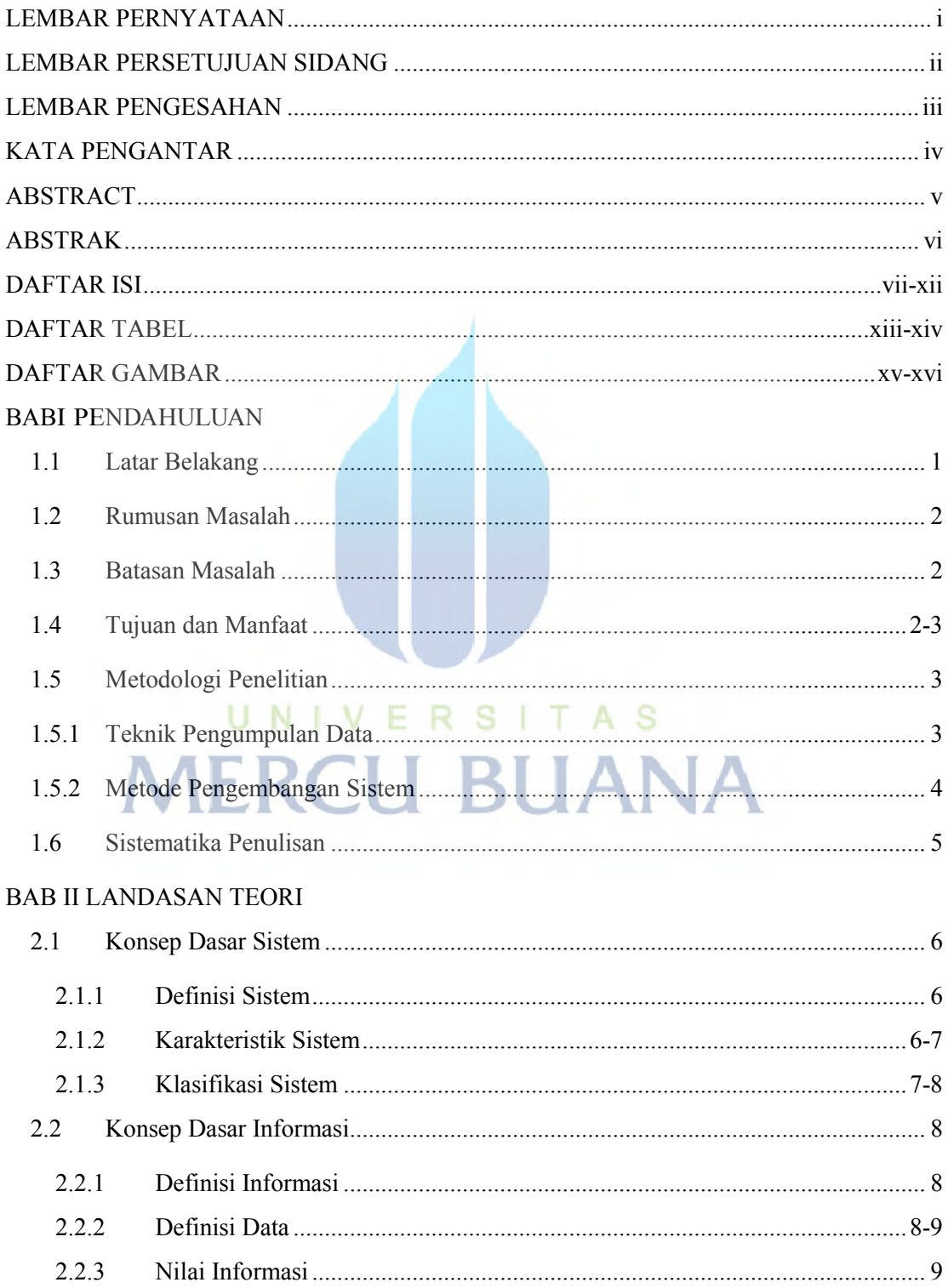

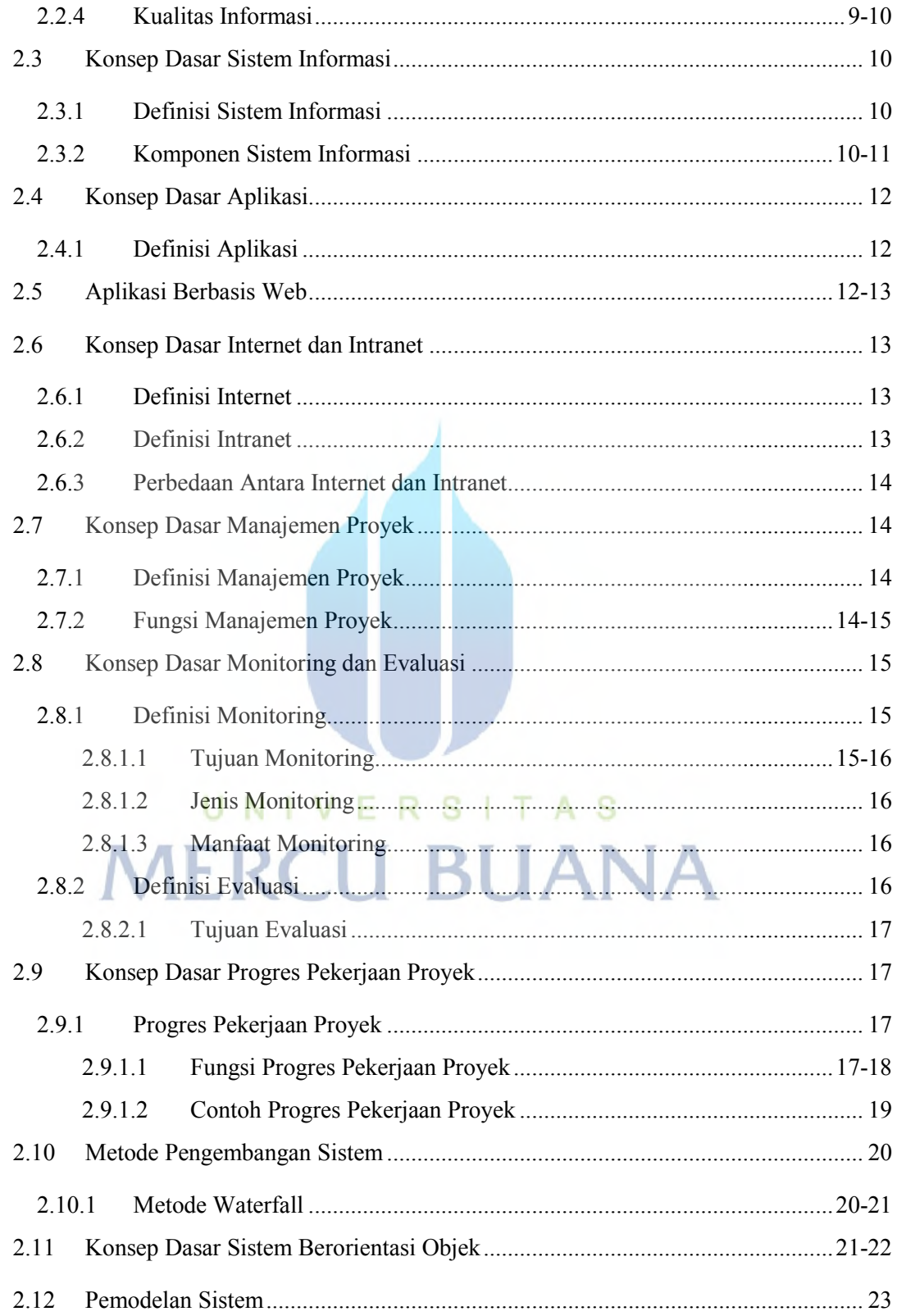

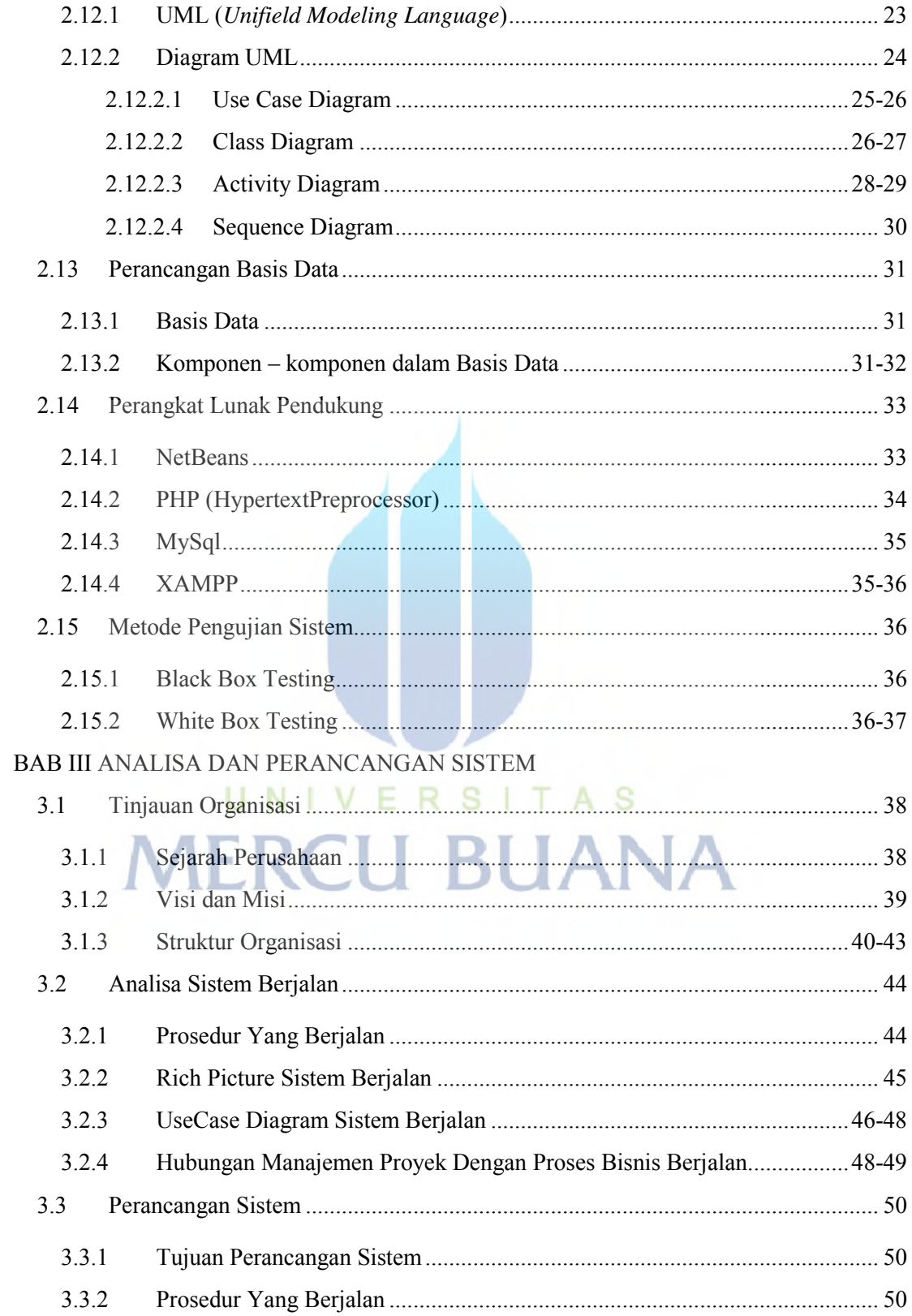

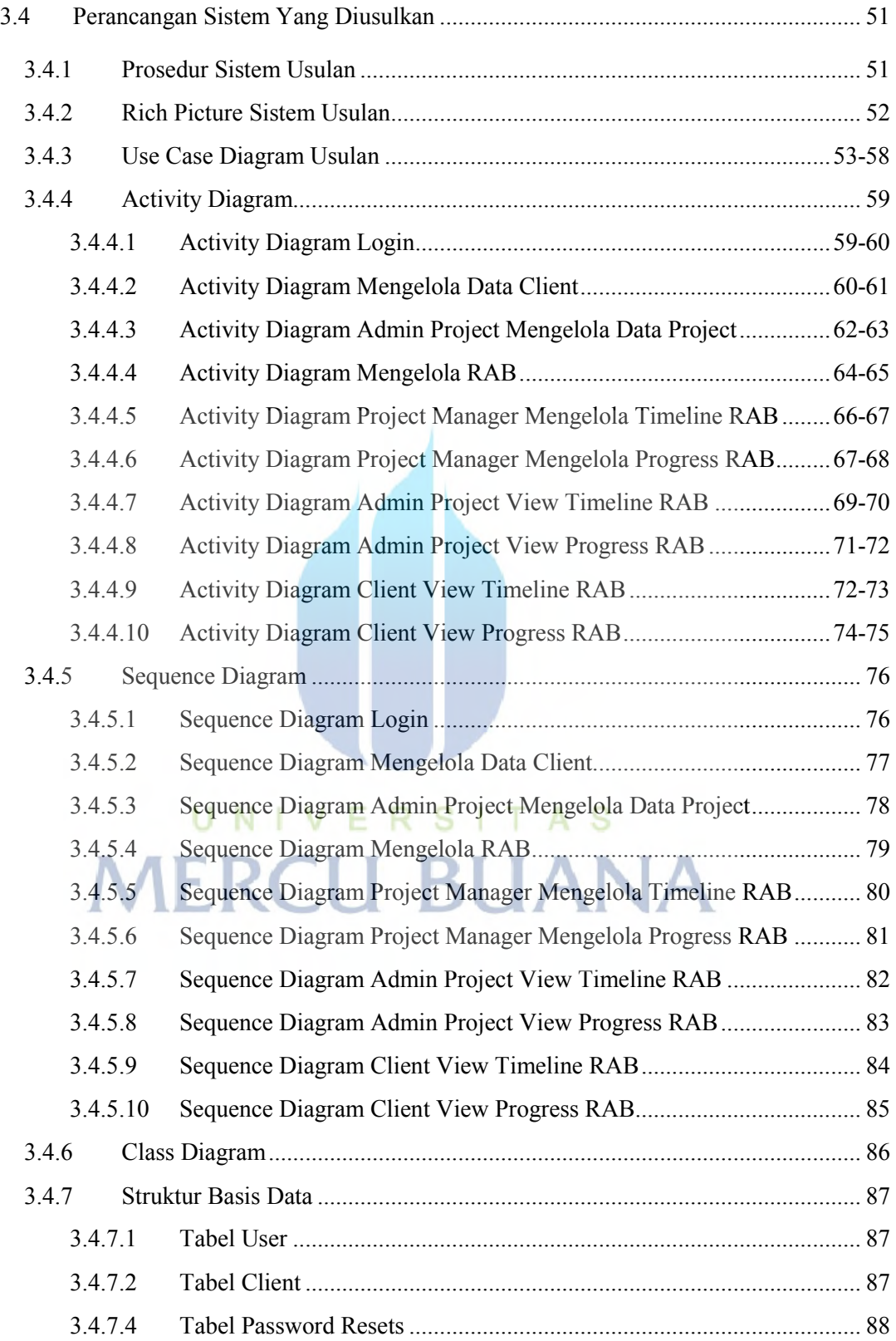

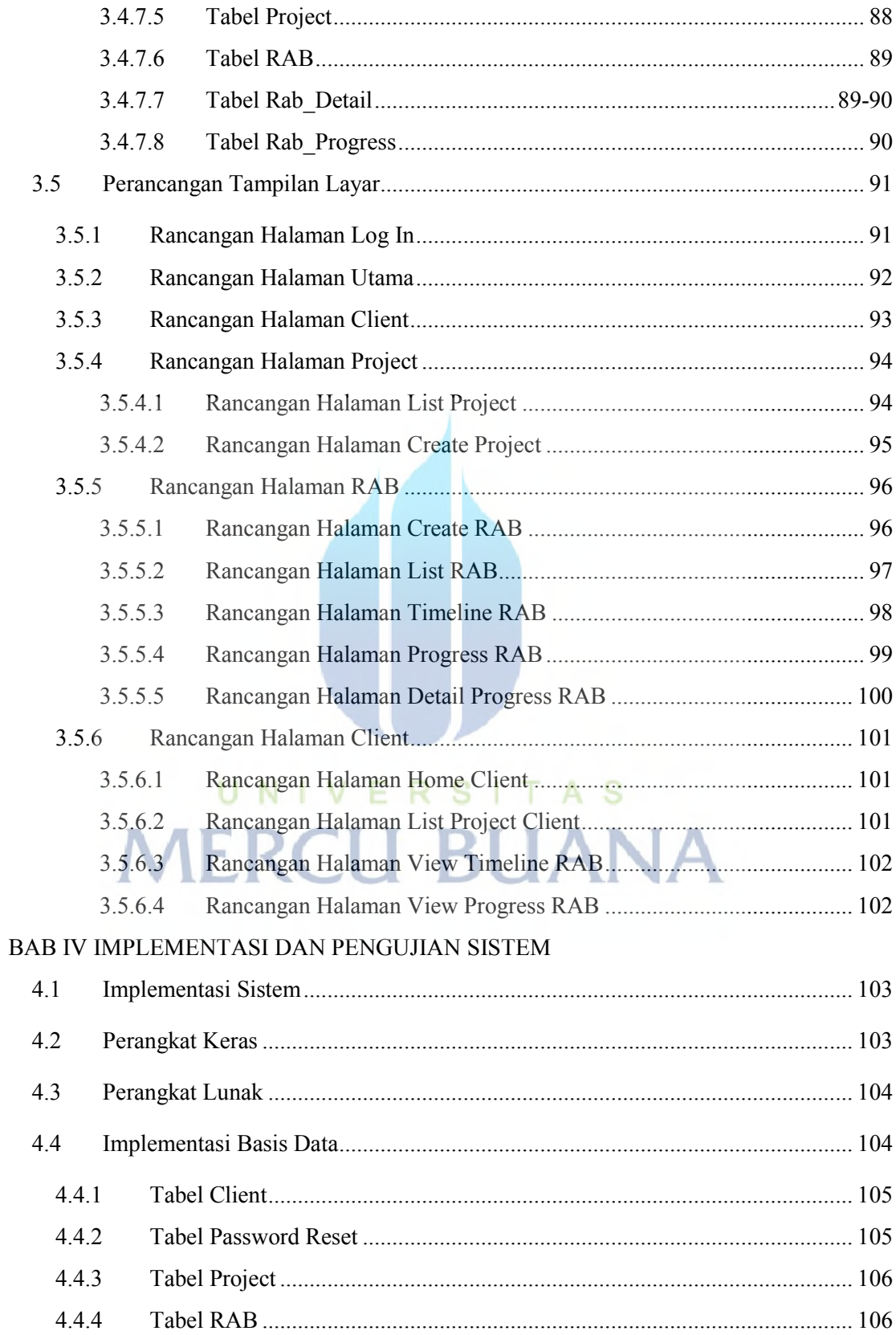

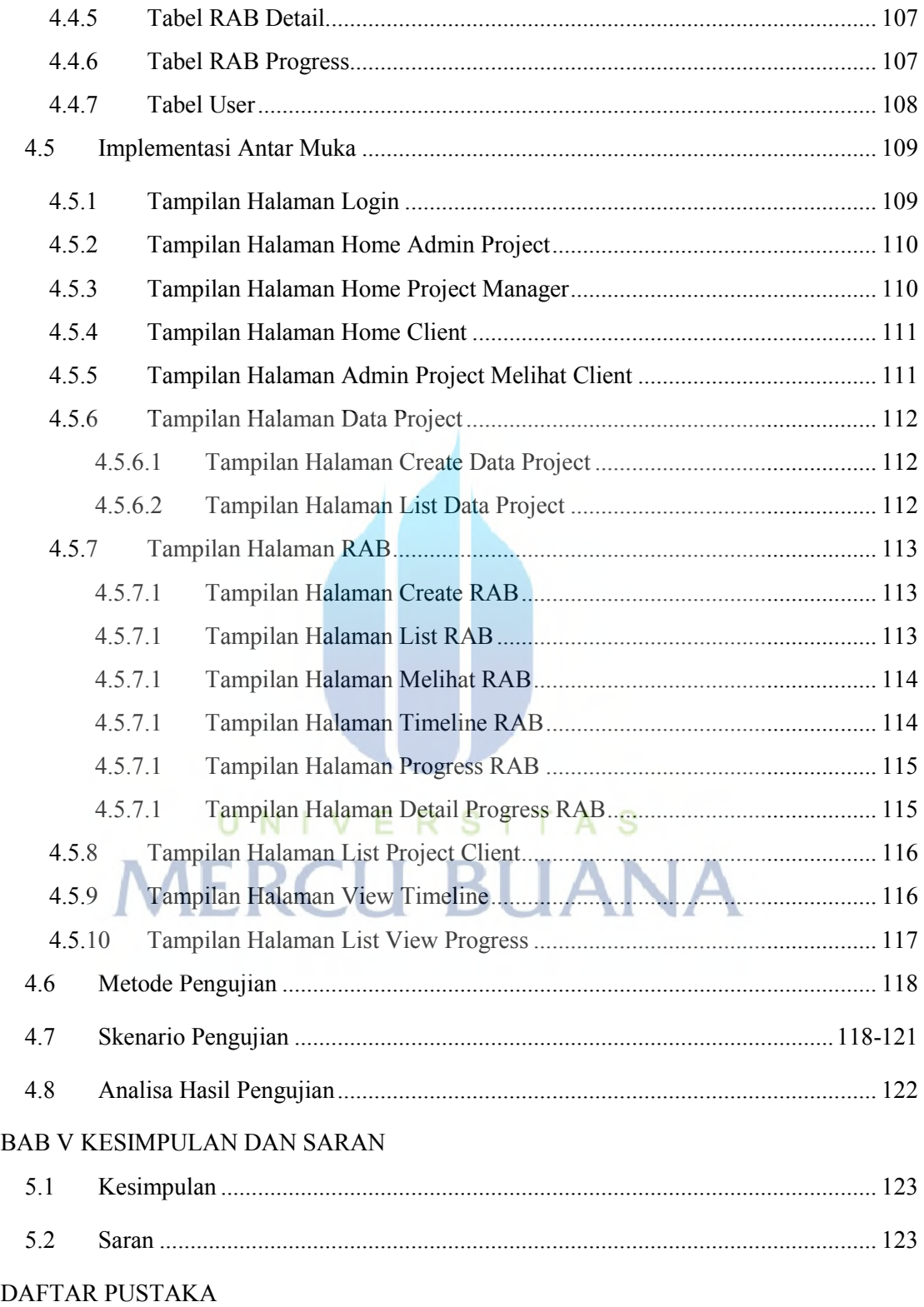

## **DAFTAR TABEL**

<span id="page-13-0"></span>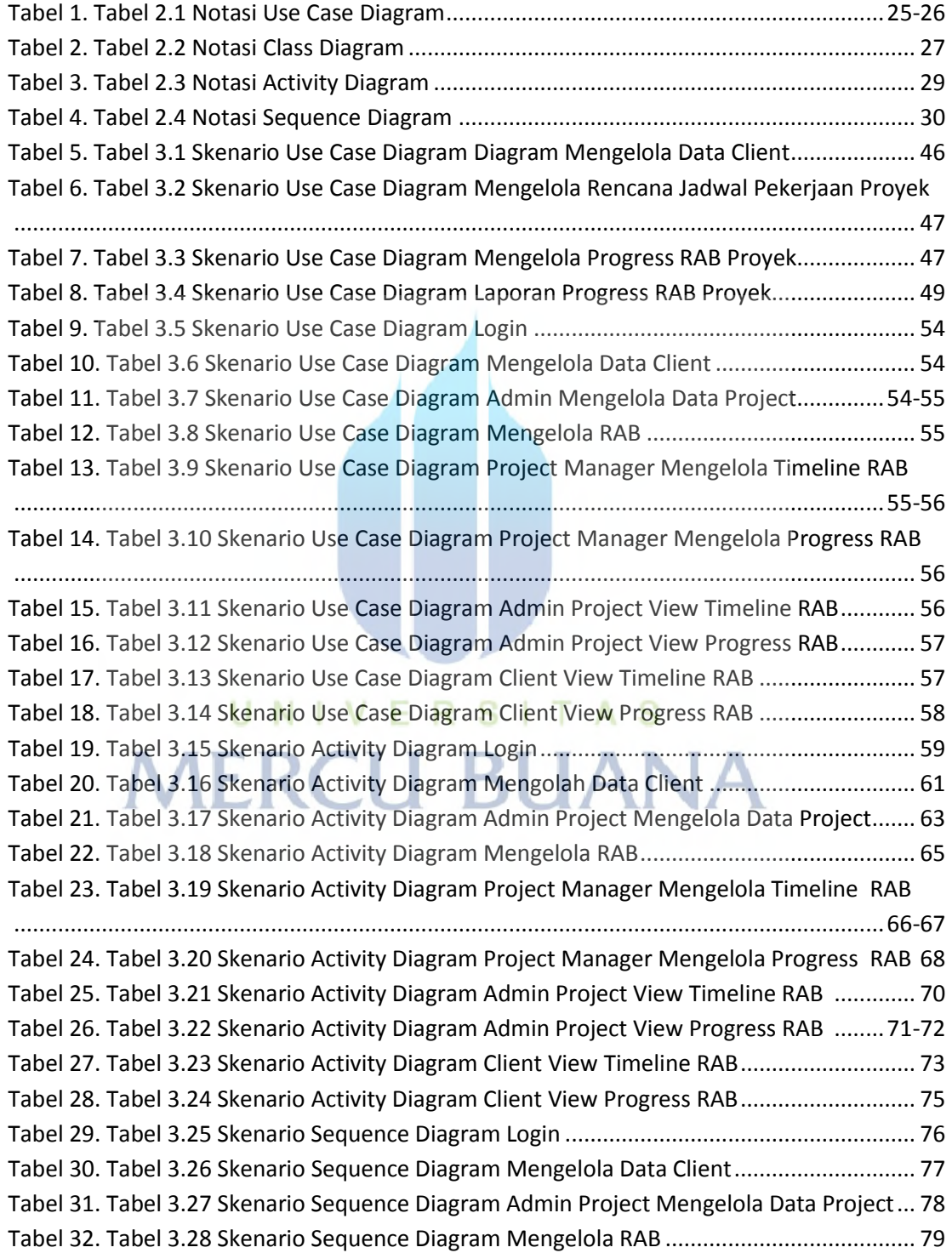

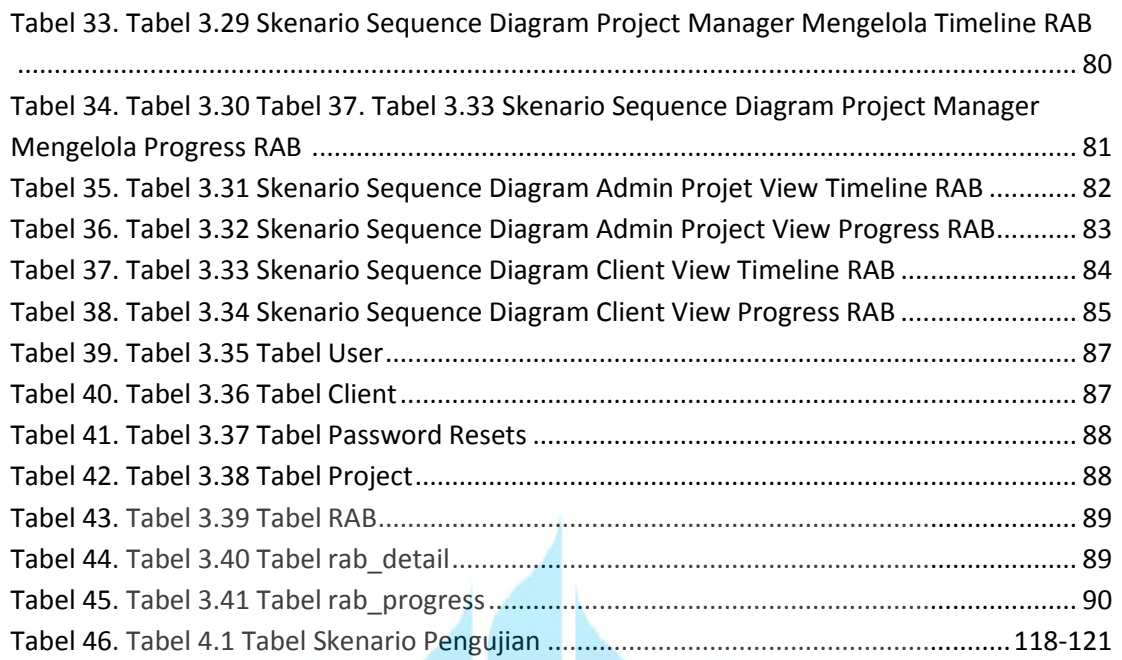

# UNIVERSITAS **MERCU BUANA**

## **DAFTAR GAMBAR**

<span id="page-15-0"></span>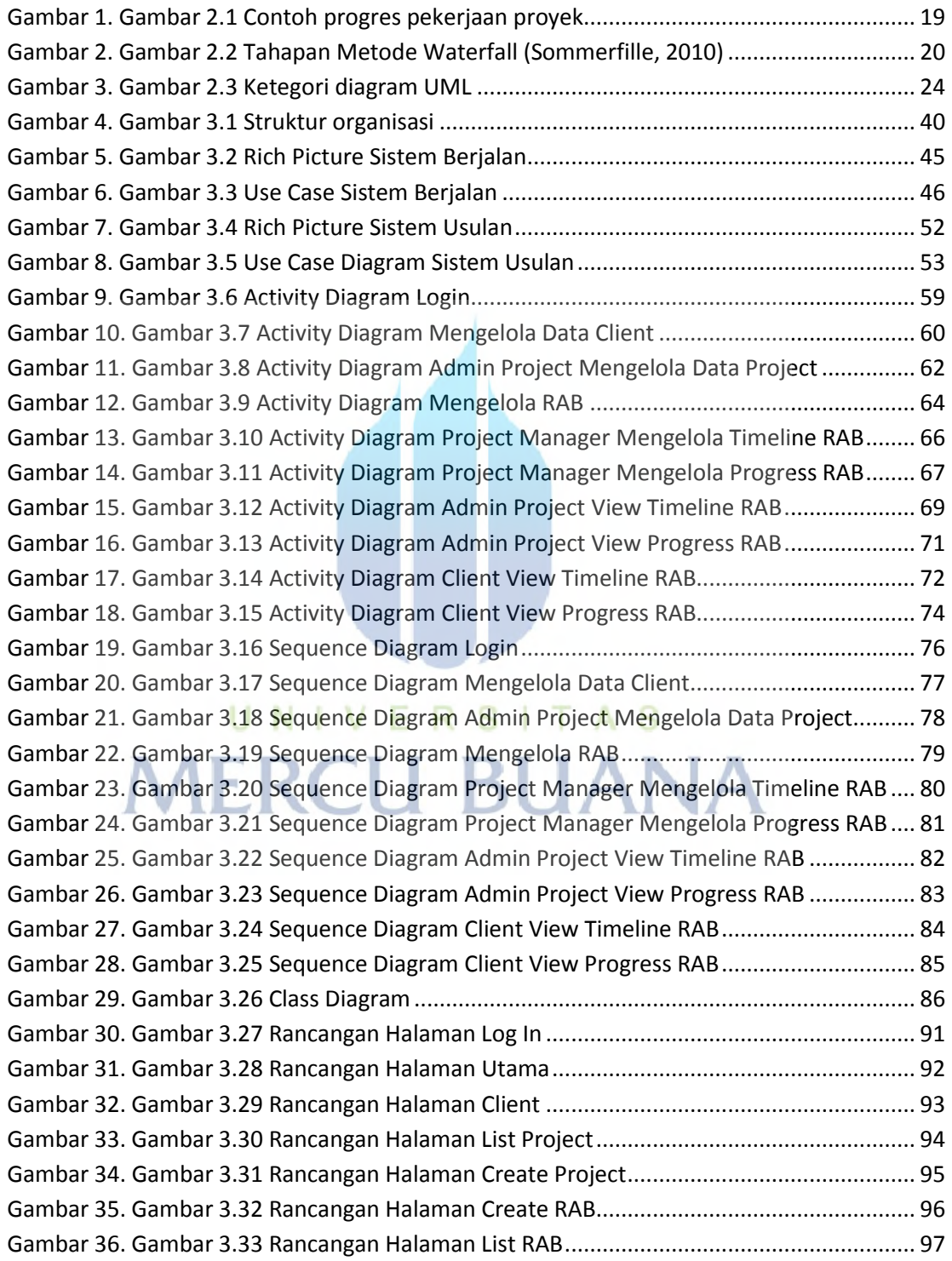

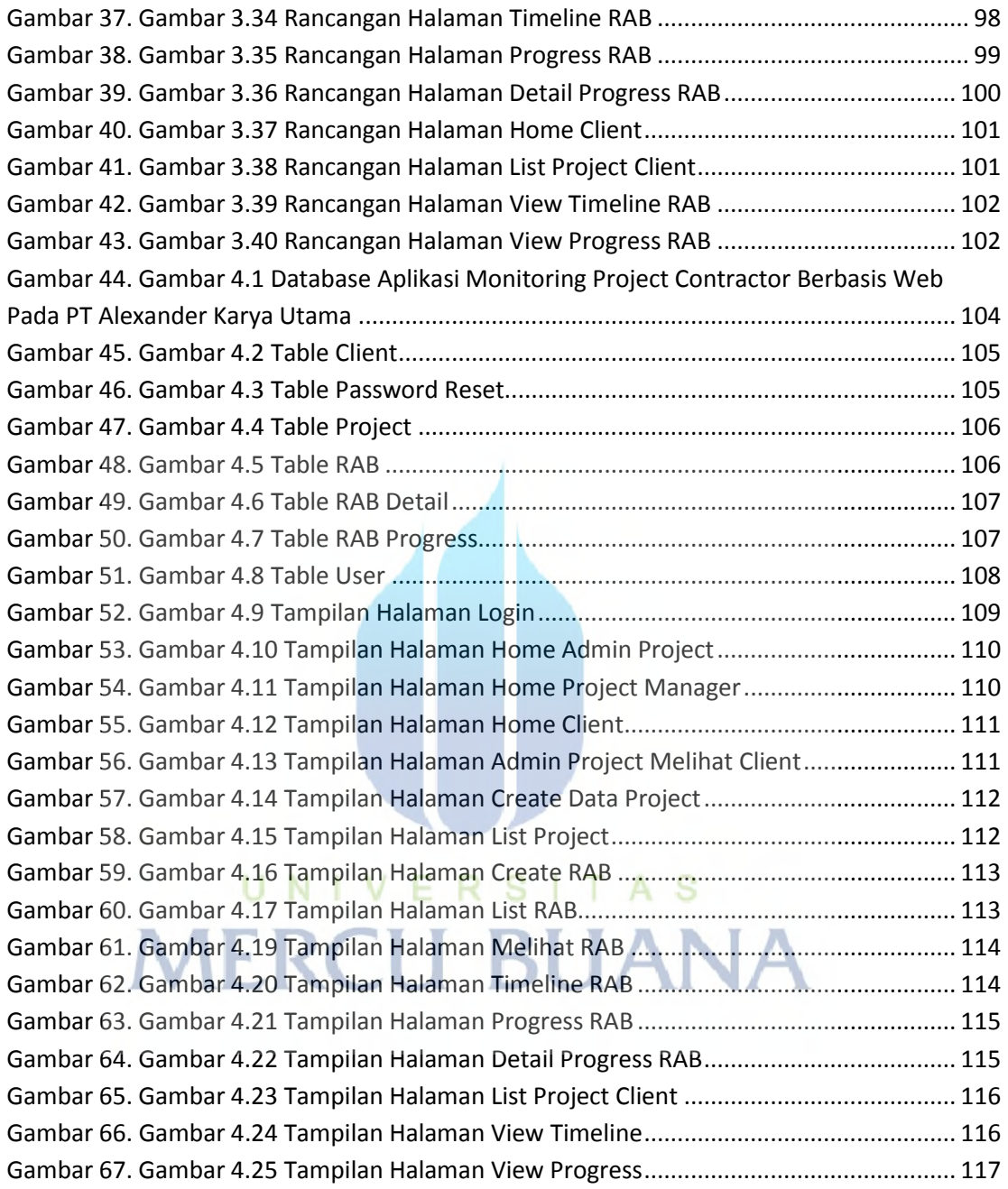